# **1xbet 98**

- 1. 1xbet 98
- 2. 1xbet 98 :slot thailand freebet 88 baht
- 3. 1xbet 98 :slot 777 bwin

# **1xbet 98**

Resumo:

**1xbet 98 : Inscreva-se em mka.arq.br e descubra o tesouro das apostas! Ganhe um bônus especial e inicie sua busca pela fortuna!**  contente:

### **1xbet 98**

A autenticação em 1xbet 98 duas etapas é uma funcionalidade importante para reforçar a segurança da 1xbet 98 conta no 1xbet. No entanto, existem situações em 1xbet 98 que deseja desativá-lo. Neste artigo, abordaremos as razões pelas quais deseja desaativar a autenticação com duas etapas e forneceremos etapas detalhadas sobre como destivá-o.

#### **Por que desativar a autenticação em 1xbet 98 duas etapas?**

Existem várias razões pelas quais deseja desativar a autenticação em 1xbet 98 duas etapas em 1xbet 98 1xbet 98 conta no 1xbet. A primeira razão pode ser que você tenha perdido o acesso ao seu dispositivo secundário. Outra razão pode acontecer que você deseja alterar o método preferido de autenticação. O 1xbe facilita a desativoção da autenticação com duas etapas, fornecendo instruções claras sobre como fazê-lo.

#### **Como desativar a autenticação em 1xbet 98 duas etapas**

Para desativar a autenticação em 1xbet 98 duas etapas no 1xbet, siga as etapas abaixo:

- 1. Entre no seu {nn}.
- 2. Navegue até o seu perfil pessoal.
- 3. Clique em 1xbet 98 "Segurança".
- 4. Em seguida, clique em 1xbet 98 "Autenticação em 1xbet 98 duas etapas".
- 5. Você será orientado sobre como desativar a autenticação em 1xbet 98 duas etapas do seu cadastro no 1xbet.

#### **Como desativar a autenticação em 1xbet 98 duas etapas usando um aplicativo de autenticação**

Antes de desativar a verificação em 1xbet 98 duas etapas para a 1xbet 98 conta, você deve desabilitar o seu aplicativo de autenticação.

Aqui estão as etapas para desativar a autenticação em 1xbet 98 duas etapas usando um aplicativo de autenticação:

- 1. Abra o seu aplicativo de autenticação.
- 2. Selecione a conta do 1xbet.

3. Desative a autenticação em 1xbet 98 duas etapas usando a opção para desativar. Você pode ser solicitado a inserir um código de recuperação ou confirmar a desativação com 1xbet 98 senha.

#### **Consequências da desativação da autenticação em 1xbet 98 duas etapas**

É importante lembrar que, uma vez que você desativar a autenticação em 1xbet 98 duas etapas, 1xbet 98 conta será acessível em 1xbet 98 qualquer dispositivo em 1xbet 98 que você estiver conectado, a menos que outra forma de autenticação esteja em 1xbet 98 operação, como uma pergunta de segurança ou um email de confirmação.

Você também deixará de receber códigos de verificação, já que eles não serão mais necessários.

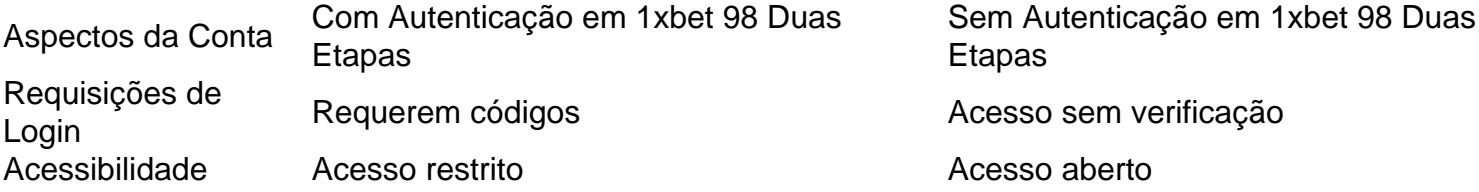

#### **Recomendações finais**

#### $A$  <a scss

Primeiro,Verifique se você inseriu o nome de usuário correto e senha. Se você esqueceu 1xbet 98 senha, ele pode redefini-la indo ao site 1XBET e clicando no 'Esqueceu a senha'. link:

# **1xbet 98 :slot thailand freebet 88 baht**

Você já ouviu falar sobre o 1xBet, mas ainda não sabe como fazer o download e instalar o aplicativo em 1xbet 98 seu dispositivo móvel? Se sim, este artigo é para você! Aqui, vamos guiálo pelas etapas necessárias para baixar, instalar e começar a jogar no aplicativo 1xBet em 1xbet 98 seu celular ou tablet.

Passo 1: Baixar o aplicativo 1xBet

Antes de começar, certifique-se de ter as configurações de segurança do seu dispositivo atualizadas. Abra as configurações, localize e ative a opção 'Fontes desconhecidas' para permitir a instalação de aplicativos fora da loja oficial do seu dispositivo.

Em seguida, acesse o site oficial do 1xBet clicando em 1xbet 98 {nn} na Gazeta Esportiva ou no link abaixo

1.

1

Download the app to your Android or iOS device.

2

Open the app and press the Register button.

3

# **1xbet 98 :slot 777 bwin**

PHNOM PENH, Camboja (Reuters) - Quarenta e cinco pessoas ficaram feridas quando um trem caiu na lateral de uma linha ferroviária no noroeste do país nesta sexta-feira.

O general Sar Theng, chefe de polícia da província Pursat disse que o acidente ocorreu por volta das 11h quando os ônibus tentaram cruzar as trilhas mesmo com a chegada do trem soando alto

enquanto se aproximava.

O trem bateu no meio do ônibus, empurrando vários metros (jardas), disse ele.O motorista fugiu deixando para trás os passageiros feridos que foram ajudados pela polícia e moradores de vilarejo a irem aos hospitais 1xbet 98 tratamento", acrescentou o piloto da aeronave ao jornal The Guardian [7]

Sar Theng disse que costumava haver uma barreira na travessia, mas ela havia quebrado e ainda não tinha sido substituída. Ele afirmou há um grande sinal postado no aviso de estrada 1xbet 98 frente a passagem ferroviária pedindo aos motoristas para prosseguir lentamente Não é incomum que as passagens ferroviárias no Camboja não tenham barreiras de segurança. Sar Theng disse que todos os passageiros do ônibus eram cambojanos, e teriam contratado o veículo para uma visita a um resort de natureza montanhosa.

"O incidente não teria acontecido se o motorista estivesse dirigindo com responsabilidade", disse ele, observando que quando a linha de trem estiver chegando 1xbet 98 áreas povoadas e cruzamentos rodoviárioes seu engenheiro vai soar 1xbet 98 buzina para alertar as pessoas sobre como ficar longe das pistas. O acidente foi culpa do condutor por ignorar essa chifre."

De acordo com relatos da polícia nacional do Camboja e Ministério das Obras Públicas, quase 1.600 pessoas morreram 1xbet 98 acidentes rodoviário de carro no ano passado.

Author: mka.arq.br Subject: 1xbet 98 Keywords: 1xbet 98 Update: 2024/7/13 17:47:32